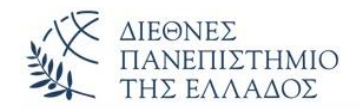

# ΠΡΟΤΕΙΝΟΜΕΝΕΣ ΛΥΣΕΙΣ ΑΣΚΗΣΕΩΝ **Πακέτα** *(Packages)*

**ΑΣΚΗΣΗ-1 η** (Πακέτα)

**Στον φάκελο Shapes:**

**(1) Emvadon.java**

**package Shapes;**

#### **public interface Emvadon**

{ **float computeEmvadon(float x, float y);**}

#### **(2) Triangle.java**

#### **package Shapes;**

#### **public class Triangle implements Emvadon {**

### **public float computeEmvadon(float x, float y)**

 ${return(x * y/2)}$ 

#### **(3) Rectangle.java**

**package Shapes;**

#### **public class Rectangle implements Emvadon {**

#### **public float computeEmvadon(float x, float y)**

 $\{return(x * y); \}$ 

### **Στον αρχικό φάκελο** *(root)***:**

```
import Shapes.*;
class InterfaceEmvadon {
   public static void main(String args[]){
   Rectangle rect = new Rectangle();
   Triangle tri = new Triangle);
     Emvadon emv;
    emv = rect; System.out.println("To Emvadon tou Rectangle(2,4)= "+ emv.computeEmvadon(2,4));
    emv = tri;
    System.out.println("To Emvadon tou Triangle(6, 8) = "+ emv.computeEmvadon(6,8)); } }
```
 $\Box$  $\times$ C:\Windows\system32\cmd.exe To Emvadon tou Rectangle( $2,4$ )= 8.0 To Emvadon tou Triangle(6, 8)= 24.0 Press any key to continue . .

**ΑΣΚΗΣΗ-2 η** (Πακέτα)

# **Στον φάκελο Anadromi:**

#### **(1) Paragontiko.java**

```
package Anadromi;
public class Paragontiko
{
public static int paragontiko(int n){
     if (n=-1) return 1;
     else if (n=-0) return 0;
      else return n*paragontiko(n-1);
}}
```
### **(2) Fibonacci.java**

```
package Anadromi;
public class Fibonacci
{
public static int fibonacci(int n){
 if (n=-1) return 1;
 else if (n=-0) return 0;
  else return fibonacci(n-1)+fibonacci(n-2);
}}
```
## **(3) PalidromaStrings.java**

#### **package Anadromi;**

# **public class PalidromaStrings**

```
{
```
# **public static boolean palString(String s){**

```
if(s.length() == 0 || s.length() == 1) return true;
 if(s.charAt(0) == s.charAt(s.length() - 1)) return palString(s.substring(1, s.length()-1));
  else
    return false;
}}
```
## **(4) ProtoiArithmoi.java**

#### **package Anadromi;**

```
public class ProtoiArithmoi
```

```
{
```

```
 public static boolean prwtoi(int n,int d){
```

```
if(d \leq=1) return true;
 if(n%d==0) return false;
 return prwtoi(n,d-1);
```
**} }**

# **(5) Hanoi.java**

```
package Anadromi;
public class Hanoi
{
public static void hanoi(int n, char source, char storage, char destination){
 if(n==1) System.out.println(source+" -> "+destination);
  else{
    hanoi(n-1,source,destination,storage);
    System.out.println(source+" -> "+destination);
   hanoi(n-1,storage,source,destination); }
```
**}}**

#### $(6)$ MenouEpilogon.java

### package Anadromi;

## public class MenouEpilogon

## $\overline{\mathbf{f}}$

## public static void menou(){

System.out.println();

System.out.println("\*\*\*\*\*\*\*\*\*\*\*Menou epilogwn\*\*\*\*\*\*\*\*\*\*");

System.out.println("1)Paragontiko");

System.out.println("2)Fibonacci");

System.out.println("3)Palindroma Strings");

System.out.println("4)Prwtoi arithmoi");

System.out.println("5)Pyrgoi Hanoi");

System.out.println("6)Telos programmatos");

## }}

# **Στον αρχικό φάκελο (root):**

```
import Anadromi.*;
public class TestAnadromi
₹
public static void main(String[] args) {
  UserInput user = new UserInput();
  int select:
  do{
   MenouEpilogon.menou();
   do{
     System.out.print("Dwse arithmo epiloghs : ");
     select = user<u>.getInt()</u>
     if(select < 1 || select > 6)
      System.out.println("Doste sosto ar. epilogis :/ \n");
   }while(select<1 || select>7);
   System.out.println("**************************"):
   switch(select){
     case 1:System.out.println();
       System.out.println("1)Paragontiko.");
       int parag:
       System.out.print("\nDwse arithmo gia ypologismo tou paragontikou : ");
       paraq = user.getInt();
       System.out.println();
```

```
5
    System.out.println("To paragontiko tou: "+parag+"! = 
                               "+Paragontiko.paragontiko(parag));
   break;
  }
 case 2:{
    System.out.println();
    System.out.println("2)Fibonacci.");
    int fibo;
   System.out.print("\nDwse arithmo thesis gia ypologismo tou antistoihou Fibbonacci : ");
  fibo = user.getInt();
    System.out.println();
    System.out.println("O arithmos Fibonacci sti thesi: "+fibo+" einai o 
                                "+Fibonacci.fibonacci(fibo));
   break;
  }
  case 3:{
       System.out.println();
       System.out.println("6)Palindroma Strings.");
          String s;
          System.out.print("\nDwse sumvoloseira : ");
         s = user.getString();
          if(PalidromaStrings.palString(s)){
          System.out.println();
          System.out.println("\nPalindromo : "+s);}
          else {
             System.out.println();
             System.out.println("\nDen einai palindromo : "+s);}
             break;
 }
 case 4:{
     System.out.println();
     System.out.println("4)Prwtoi arithmoi.");
     int prwt;
     System.out.print("\nDwse orio gia euresh prwtwn arithmwn : ");
    prwt = user.getInt();
  for(int i=1; i<=prwt; i++)
      if(ProtoiArithmoi.prwtoi(i,i-1)) {
                       System.out.println();
        System.out.println(i+" true"); }
      else {
                     System.out.println();
         System.out.println(i+" false"); }
      break;
 }
 case 5:{
   System.out.println();
   System.out.println("5)Pyrgoi Hanoi.");
   int diskoi;
   System.out.print("\nDwse arithmo diskwn : ");
   diskoi = user.getInt();
   Hanoi.hanoi(diskoi,'A','B','C');
   break;
```

```
 }
  default:{ System.out.println("\nTelos programmatos.");
  break;
  }
 }
    }while(select!=6);
 }
}
```
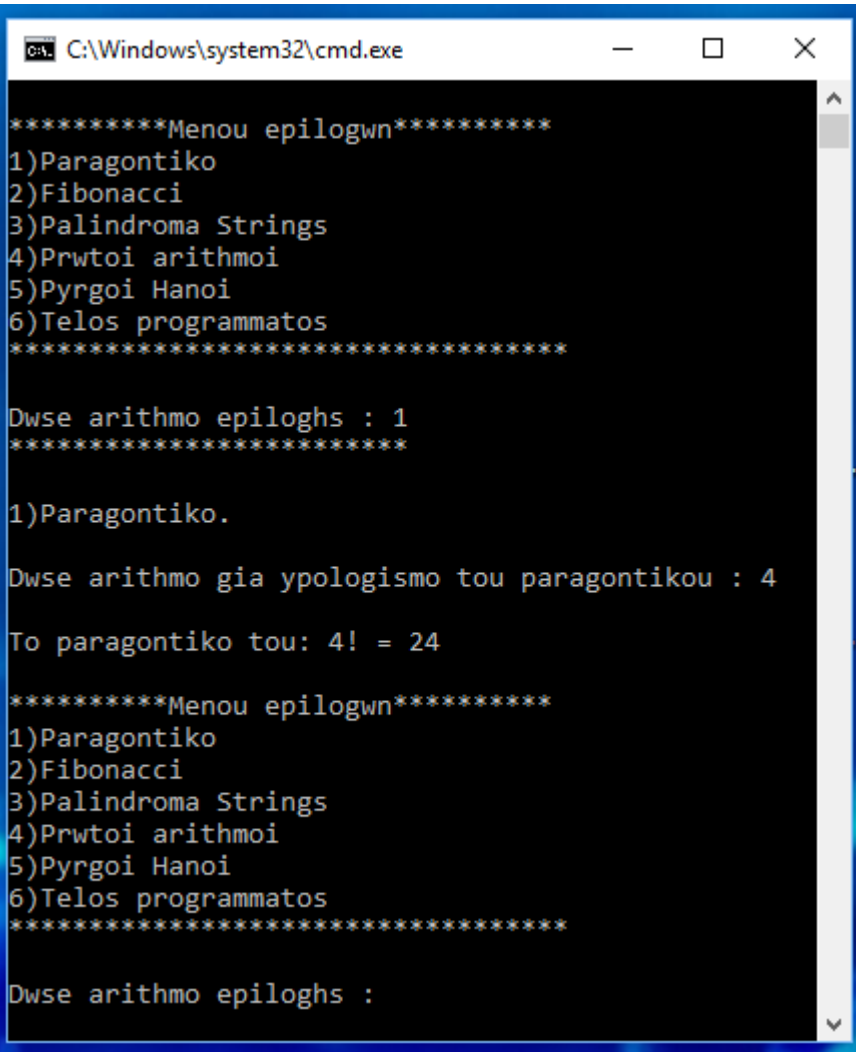